# **Programación 4**

PARCIAL FINAL EDICIÓN 2019 Cantidad total de páginas: 5

Por favor siga las siguientes indicaciones:

- Escriba con lápiz y de un solo lado de las hojas
- Escriba su nombre y número de documento en todas las hojas que entregue
- Numere las hojas e indique el total de hojas en la primera de ellas
- Recuerde entregar su número de parcial junto al parcial
- Está prohibido el uso de computadoras, tabletas o teléfonos durante el parcial

### **Problema 1 (30 puntos)**

Un grupo de excompañeros de clase de la Fing deciden unirse para crear un pequeño emprendimiento de consultoría a otras empresas, aprovechando su experiencia y buena relación. En ese contexto, se le ha pedido a usted que modele un sistema para el registro de sus empresas cliente y las propuestas de trabajo que se les realizan.

 De las empresas cliente interesa saber su nombre (que las identifica), dirección, cantidad de empleados y los contactos que trabajan en esa empresa (al menos uno por empresa, de quien se conocerá su nombre que lo identifica, su mail y su cargo).

 Dado que no es lo mismo trabajar con una startup de Uruguay que con una empresa de USA, se ha definido la siguiente categoría de empresas: Startups (emprendimientos chicos en nuestro país), ProBono (empresas a las que no se les cobrará, esperando que en un futuro se conviertan en clientes rentables), LATAM (empresas de América Latina) y USA (empresas de USA). Cada categoría tiene su propio valor-hora en dólares, que es lo que cobrará el equipo consultor.

 Finalmente, interesa registrar las propuestas de trabajo que se les realiza a cada empresa. Cada propuesta es para una empresa en particular, tiene un código que identifica a la propuesta, la fecha en la cual se realiza, un link al archivo PDF con el contenido de la misma y se debe indicar si la propuesta ya sido aprobada o no.

 En cada propuesta pueden participar muchos consultores y se debe saber la cantidad de horas de cada consultor en esa propuesta (para luego poder pagarles según las horas que cada uno trabajó). De cada consultor interesa saber su nombre (que lo identifica), mail y su sueldo-hora.

Adicionalmente, se tiene la descripción del siguiente Caso de Uso.

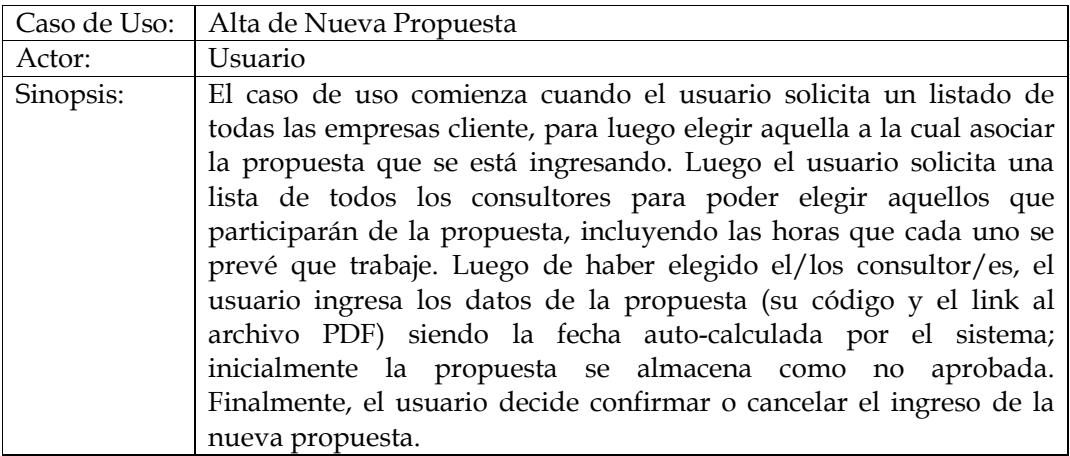

## **Se pide:**

- a) Realizar el Modelo de Dominio de la realidad planteada, con restricciones en lenguaje natural.
- b) Realizar el Diagrama de Secuencia del Sistema para el Caso de Uso Alta de Nueva Propuesta, indicando el uso de Memoria del Sistema así como de Datatypes, si corresponde.

# **Problema 2 (35 puntos)**

El banco *SantanFing* le ha encomendado a usted el mantenimiento de su sistema informático, en el que se tiene un registro de los recursos de extrema importancia (por ejemplo las cuentas bancarias y los datos de los clientes). El acceso indebido a estos recursos puede implicar la pérdida de mucho dinero, y el sistema es a menudo atacado por agentes maliciosos. Además de los recursos se registran esos ataques detectados, y se registran los programadores del banco que hacen mejoras de seguridad para que dichos ataques no sean exitosos.

 Del recurso se almacena un identificador y una descripción. De los programadores se sabe el nombre, la cédula y las mejoras de seguridad que realizó sobre los recursos, con su fecha y su nivel. De las mejoras se sabe también sobre qué ataques son efectivas. Finalmente, de los ataques se mantiene un identificador, la fecha en la que se detectó y el nivel de daño que puede causar. La figura presenta el Modelo de Dominio construido en la etapa de análisis del sistema.

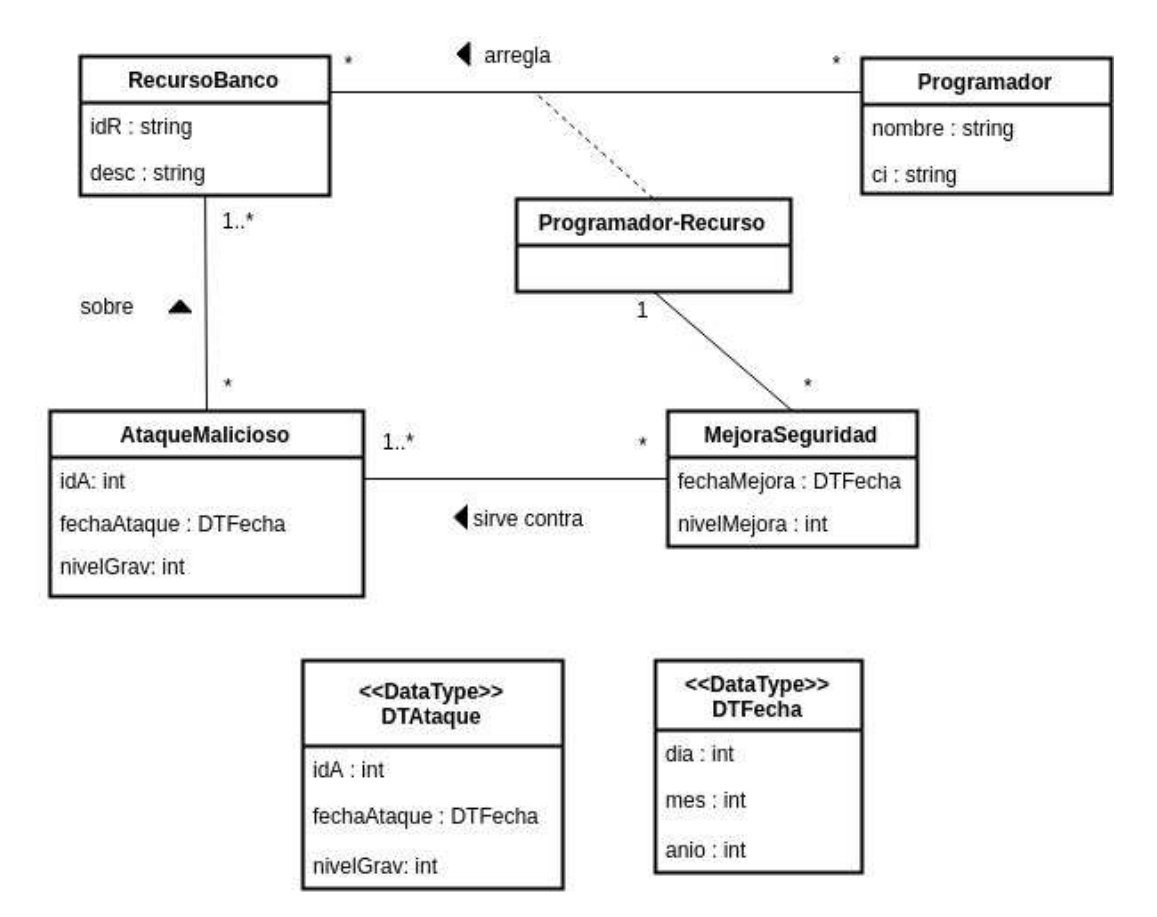

# **Se pide:**

a) Realizar los Diagramas de Comunicación correspondientes a las siguientes operaciones del sistema, **incluyendo visibilidades**.

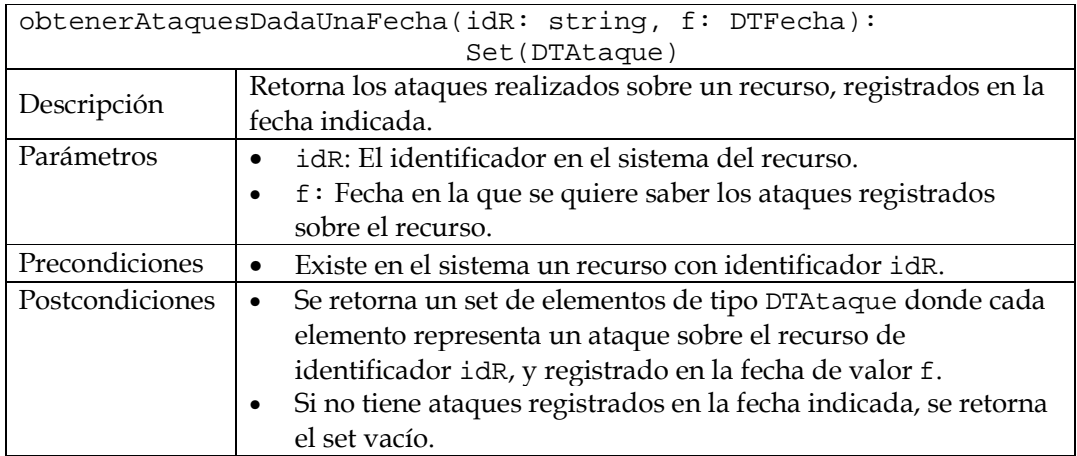

Nota: Puede asumir que en la clase AtaqueMalicioso existe una función: mismaFecha(f: DTFecha): Bool que retorna True si el ataque se registró en esa fecha f, y False en caso contrario.

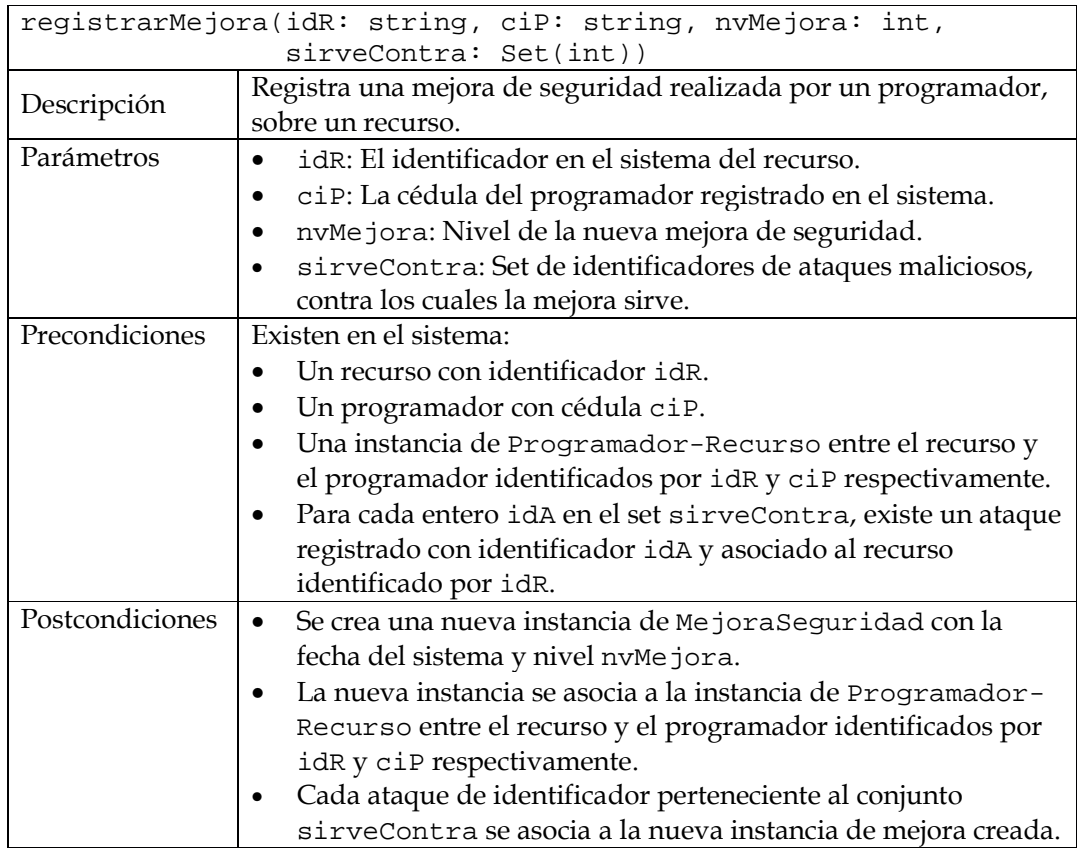

Nota: Puede asumir que el controlador que defina, tiene una operación obtenerFechaActual(): DTFecha, que retorna la fecha actual del sistema. b) Realizar el Diagrama de Clases de Diseño (DCD) que soporte la parte anterior.

Nota: Incorporar en el DCD sólo los constructores, destructores, setters y getters que se utilicen en los Diagramas de Comunicación.

## **Problema 3 (30 puntos)**

Se está construyendo un software de manejo de documentos que incluye archivos de texto y planillas de cálculo. La figura muestra un Diagrama de Clases de Diseño (DCD) parcial de la solución. Todos los documentos tienen un identificador y un contenido base (datos del autor, imagen de miniatura, etc) que es almacenado como un conjunto de cadenas de caracteres. Los archivos de texto están estructurados en varias páginas, mientras que las planillas de cálculo tienen varias hojas y además pueden tener macros (programas que ejecutan sobre los datos almacenados en las hojas). El controlador de documentos incluye las siguientes operaciones:

- darNuevoId: Retorna un identificador válido para un nuevo documento.
- nuevoTexto: Crea un nuevo archivo de texto en el sistema a partir de un contenido base y retorna su identificador. El contenido base es dado como una colección de datavalues de la jerarquía DataPreamb; la operación toString convierte el contenido del dato (cualquiera sea su representación interna) en una cadena de caracteres.
- nuevaPlanilla: Crea una nueva planilla de cálculo en el sistema a partir de un contenido base y retorna su identificador. Aplica la misma observación sobre el contenido base que para los documentos de texto.
- copiarDoc: Genera una copia en el sistema de un documento existente dado por su identificador y devuelve el identificador de la copia.
- eliminarDoc: Elimina del sistema un documento dado por su identificador.

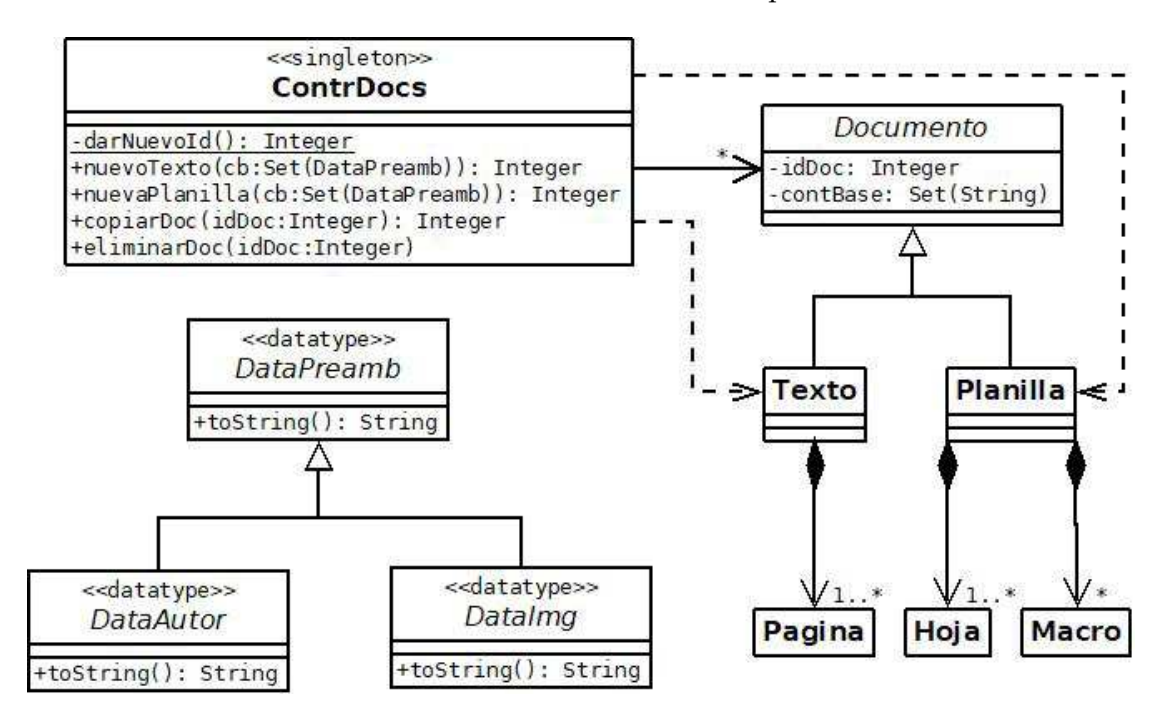

**Se pide:** Implementar completamente (archivos .h y .cpp) las clases Documento, Texto, Planilla y ContrDocs, agregando todos los atributos y operaciones que no figuren en el DCD y que usted considere necesarias. Implementar los constructores, destructores, setters y getters que considere necesarios para resolver las operaciones pedidas. Tener en cuenta la aplicación de conceptos del curso para favorecer la reutilización de código y el ocultamiento de información.

Notas:

- Puede utilizar colecciones paramétricas (contenedores STL) o genéricas (realizaciones de ICollection e IDictionary).
- No incluir directivas al precompilador.